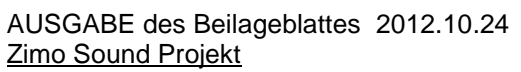

*Regelspurdiesellokomotive Baureihe 106 DR-Version 4 Autor: Matthias Henning* 

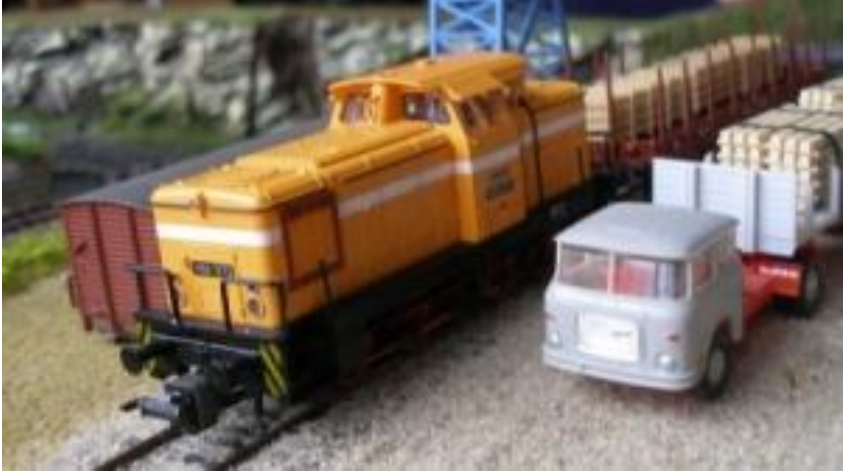

Ab 1955 entwickelte der VEB [Lokomotivbau Karl Marx Babelsberg](http://de.wikipedia.org/wiki/Lokomotivbau_Karl_Marx_Babelsberg) im Rahmen des Neubautypenprogrammes die *Baureihe V 60 D* für den mittelschweren [Rangierdienst.](http://de.wikipedia.org/wiki/Rangierdienst) Die Lokomotiven erhielten bei der [Deutschen Reichsbahn](http://de.wikipedia.org/wiki/Deutsche_Reichsbahn_%281945–1993%29) die Bezeichnung *V 60*, nach der Umstellung des Nummernsystems (zum 1. Juli 1970) die Bezeichnung *Baureihe 106*. Nach Vergabe der letzten Stelle der Baureihe an die *106 999* wurden die nachfolgend gebauten Maschinen als *Baureihe 105* geführt. Zwischen beiden Baureihen bestanden keine technischen Unterschiede.

Zur Baureihenfamilie gehörten auch 81 Lokomotiven der *Baureihe 104* mit gedrosseltem und optimiertem Motor und 14 [Breitspur-](http://de.wikipedia.org/wiki/Breitspur)V 60 für den [Fährhafen Saßnitz/Mukran.](http://de.wikipedia.org/wiki/Fährhafen_Sassnitz)

Mit Gründung der [Deutschen Bahn AG](http://de.wikipedia.org/wiki/Deutsche_Bahn) wurden aus der Baureihe 104 die *Baureihe 344*; aus der Baureihe 105 die *Baureihe 345*; aus der eigentlichen 106 die *Baureihe 346* und aus den verbliebenen Breitspurmaschinen die *Baureihe 347*.

Das in den 1950er Jahren aufgestellte Diesellok-Typenprogramm der DR sah für den Rangierdienst eine Baureihe V 60 mit etwa 650 PS (478 kW) Antriebsleistung vor. Mit ihr sollten die bislang im Rangierdienst verwendeten Tenderlok-Baureihen 89, 91 und 92 abgelöst werden. Zu den Anforderungen an die Loks gehörte eine [Achsfahrmasse](http://de.wikipedia.org/wiki/Achslast) von unter 15 t, ein [Getriebe](http://de.wikipedia.org/wiki/Getriebe) mit Rangier- und Streckengang, gute Kurvengängigkeit bis hinunter zu 80-m-Radien, das Befahren von [Ablaufbergen](http://de.wikipedia.org/wiki/Ablaufberg) mit 400 m Radius im Anfahrbogen und 300 m Radius im Ablaufbogen, geringer Lärmpegel zur guten Wahrnehmung der Rangiersignale, Einmannbedienung sowie sichere Mitfahrmöglichkeiten für das Rangierpersonal. Die Loks waren für den mittelschweren Rangierdienst und leichten [Nahgüterzugdienst](http://de.wikipedia.org/wiki/G%C3%BCterzug) gedacht, schwerer Rangierdienst sollte in [Doppeltraktion](http://de.wikipedia.org/wiki/Doppeltraktion) bewältigt werden können.

## Quelle : Wikipedia

Der Einbau der ZIMO Sound Decoder MX64x (H0) und MX69x (Groß bahn) mit diesem Projekt kann in alle passenden Modelle erfolgen. Die CV,s 9 und 56 sind für HO-Modelle (z.B Gützold) abgestimmt und sollten bei anderen Spurweiten entsprechend angepasst werden.

**Ihre Lok fährt auf Adresse 60,** jedoch kann die Adresse nach Belieben geändert werden .Die Einstellungen der CV sollten außer der Adresse nur in kleinen Schritten geändert werden um eine gute Funktion nicht zu sehr zu beeinflussen. Die Standard CV sind mit Hilfe einer Gützold Lok eingestellt. Die Vmax. beträgt bei Regleranschlag mit dieser Einstellung 60 Km/h Modellgeschwindigkeit . Der Sound wird in sechs realen Fahrstufen wiedergegeben. Der gesamte Ablaufplan benötigt 22 Sekunden bis zur Fahrstufe 5. Bedingt durch die Länge des Ablaufplans sollten die Beschleunigungs- und Bremswerte nicht allzu sehr geändert werden da diese unmittelbar mit dem Sound in Zusammenhang stehen.

## Funktions-Tastenzuordnung

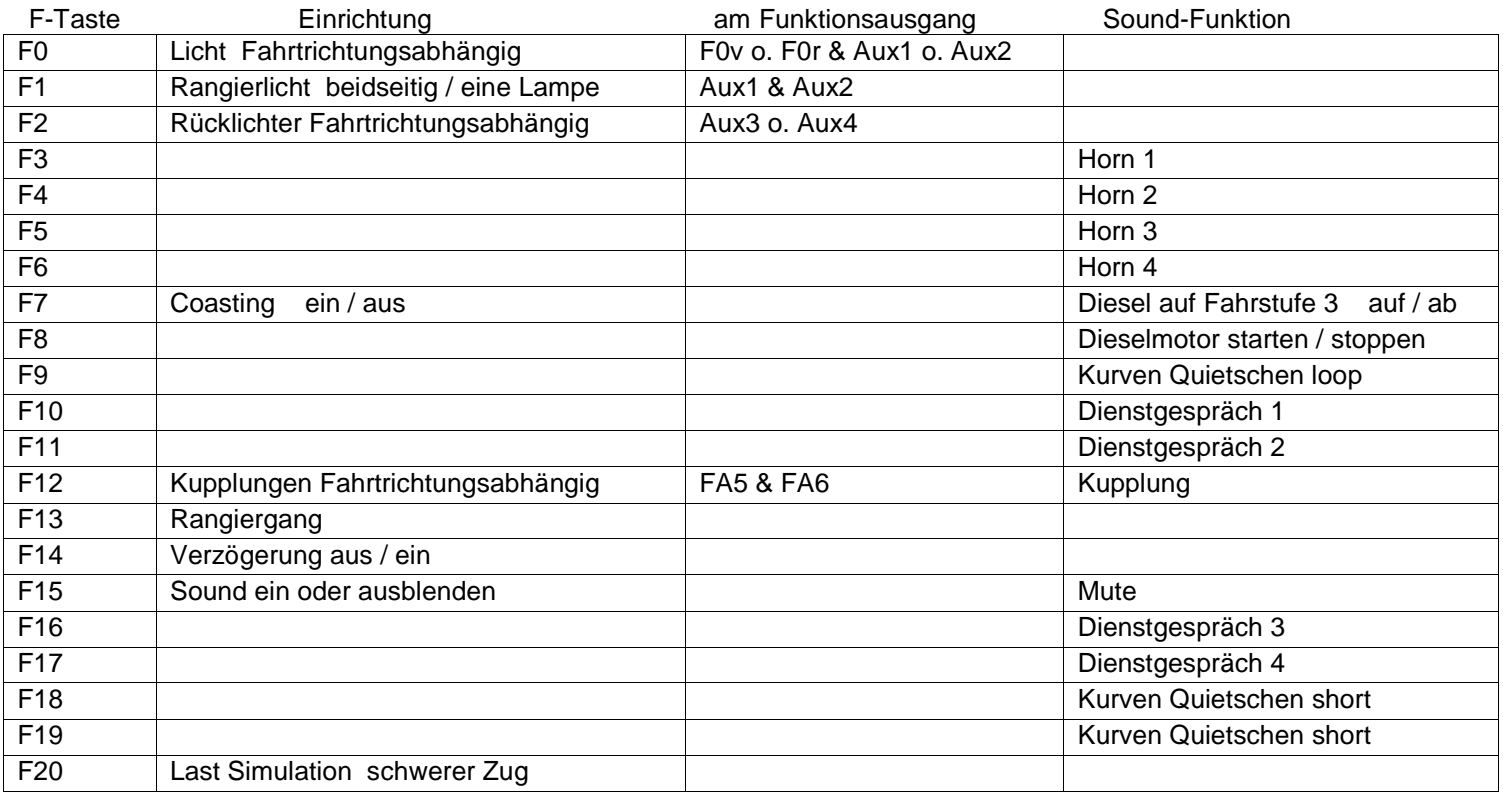

**Simulation schwere Last:** Mit Hilfe von F20 kann anderes Motorset gewählt werden.

Vorgehensweise: Motorgeräusch unbedingt mit F8 abstellen. Nach dem verstummen F20 auf ein schalten. Motor mit F8 starten. Der Dieselmotor wird jetzt schneller hochgedreht um eine größere Last am Haken zu simulieren. Als Standard Lok muss in entgegen gesetzter Art die F20 wieder ausgeschaltet werden.

Falls eine Rückstellung auf Werkswerte CV 8 = 8 notwendig war, können Sie mit dem schreiben in CV8 = 0 alle Werte wieder herstellen.

Ich wünsche Ihnen viel Freude mit Ihrer Lokomotive

Mit freundlichen Grüßen Matthias Henning